## **ORDINE DI TRATTAZIONE DEI PROCESSI DELL'UDIENZA DEL 23.03.2023 GIUDICE DOTT. CERASE**

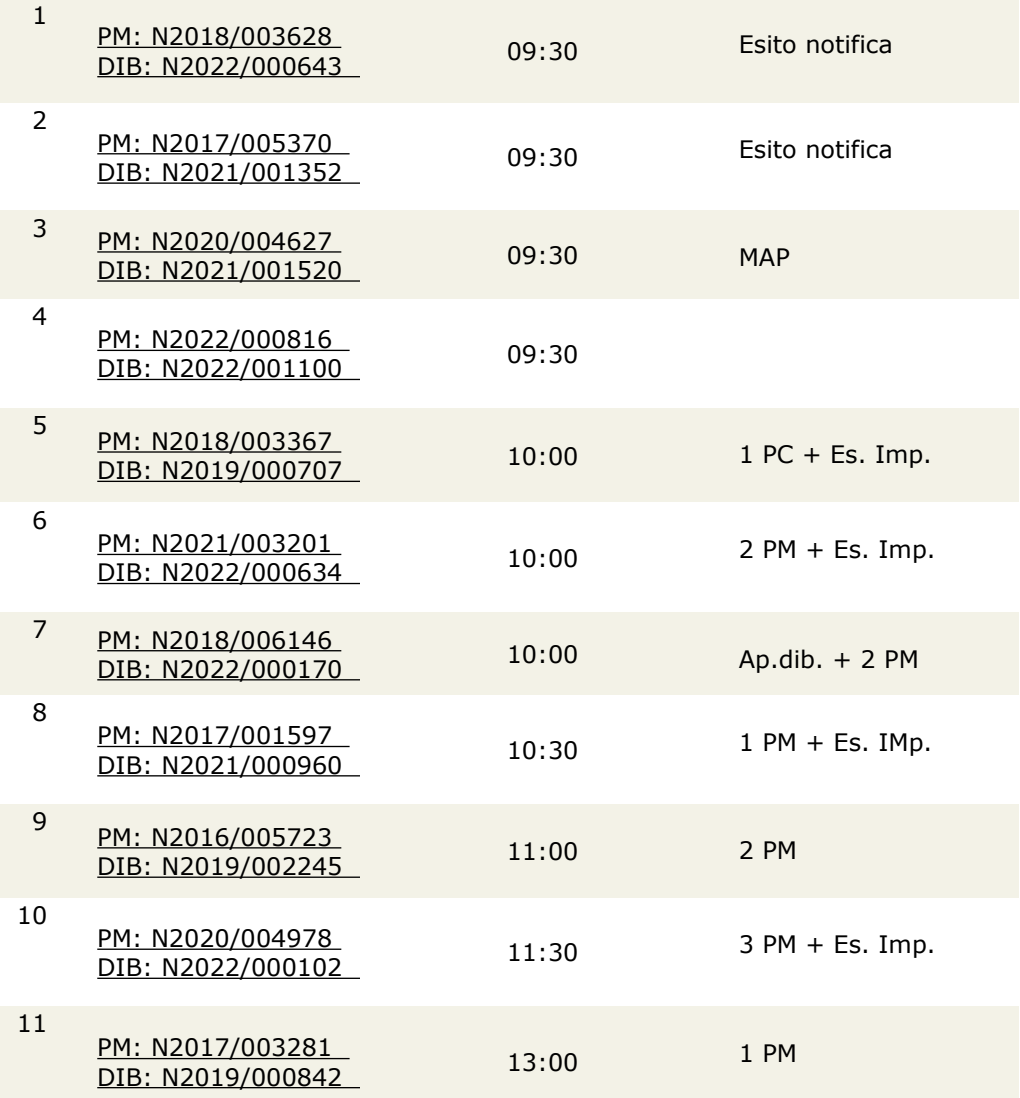